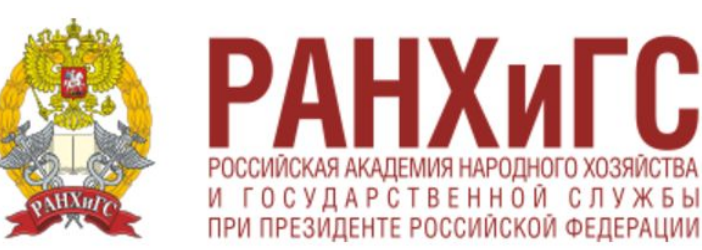

## СЕВЕРО-ЗАПАДНЫЙ ИНСТИТУТ УПРАВЛЕНИЯ

## **МЕТОДИКА ПРОВЕДЕНИЯ СРАВНИТЕЛЬНОГО АНАЛИЗА СОСТОЯНИЯ ТЕРРИТОРИЙ**

ГC.

*Чубинская-Надеждина С.В. к.э.н., доцент кафедры «Экономической теории и прикладной экономики»*

### ВЫБОРКА ДАННЫХ

- Выбираем территории, состояние которых подлежит сравнительному анализу. Это 7-10 субъектов РФ: области, края и 2 города федерального значения – Москва и Санкт-Петербург.
- Выбираем из государственной статистической отчетности показатели (5-8 штук), характеризующие состояние территорий.\*
- Выбираем временные периоды (годы), для которых будет производиться сравнительный анализ. Рекомендуется взять три года с равными интервалами между ними. *Например, 2006-2010-2014 годы или 2004-2008-2012 и т.д.*
- *\* Данные с сайта Росстата*
- *• http://www.gks.ru/*

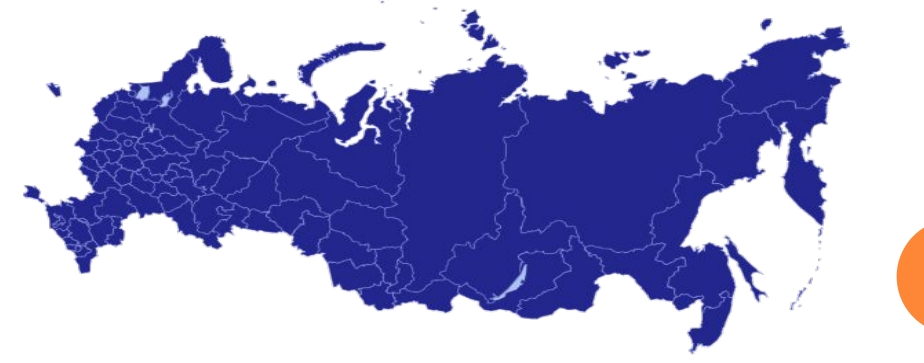

### СОСТАВЛЕНИЕ ТАБЛИЦЫ ДЛЯ АНАЛИЗА

- Выбрав территории, показатели для анализа и временные периоды, можно приступать к составлению таблицы для проведения анализа.
- Формируем таблицу «Анализа территорий», в которой будут содержаться статистические данные по выбранным для сравнения:
	- 1. субъектам Российской Федерации;
	- 2. показателям социально-экономического состояния (безопасности);
	- 3. временным периодам.\*

 \* *На данном этапе в таблицу надо занести лишь наименование субъектов и показателей, без внесения статистических данных*

### СОСТАВЛЕНИЕ ТАБЛИЦЫ «АНАЛИЗА ТЕРРИТОРИЙ»

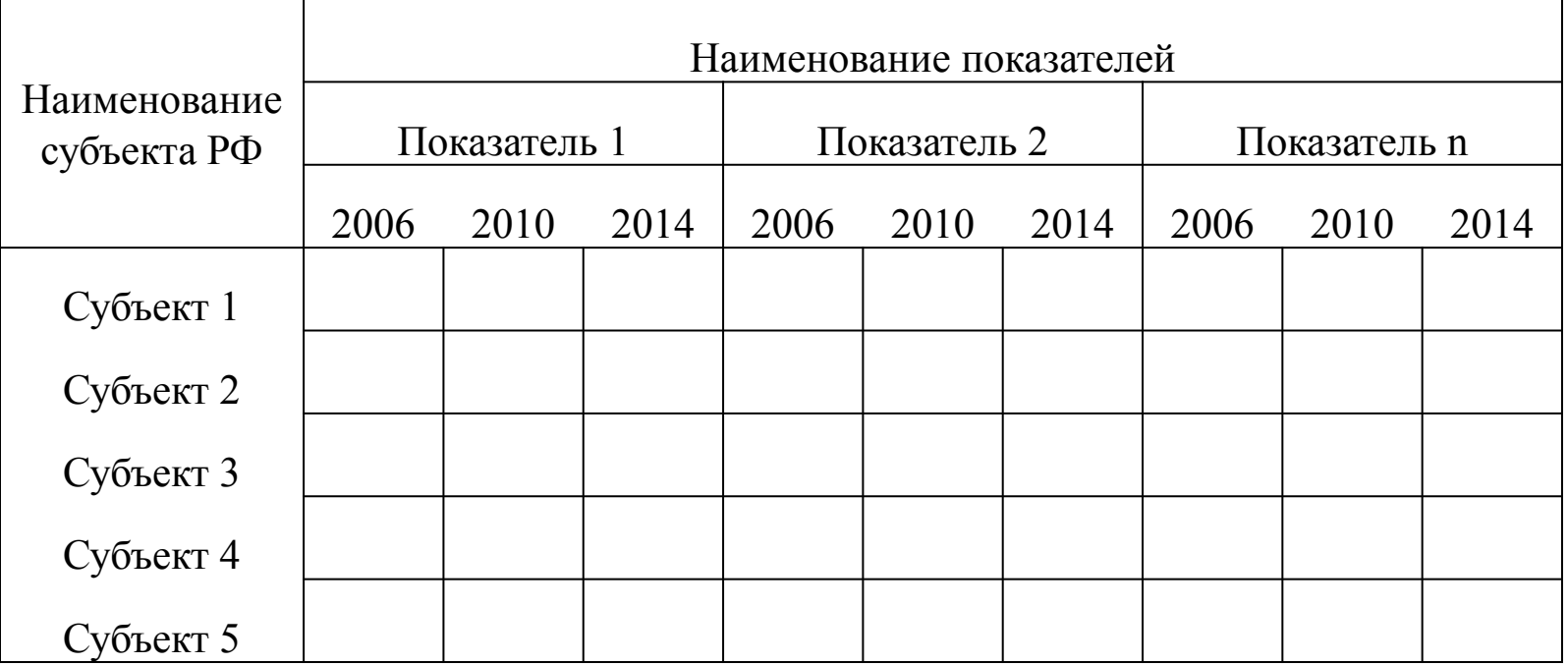

### ЗАПОЛНЕНИЕ ТАБЛИЦЫ

- Для того чтобы правильно заполнить таблицу необходимо, чтобы все статистические данные в ней были сопоставимы, то есть они должны быть:
	- 1. на душу населения;
	- 2. на единицу площади;
	- 3. относительными темпы роста %, доля в %.
- Если данное условие для какого-либо показателя не соблюдается, то проводим соответствующие расчеты и заносим их в вспомогательную таблицу.
- (столбцы Далее рассчитанные относительные показатели  $CO$ Π значениями X) переносим в главную таблицу «Анализа территорий» в соответствующие столбцы.

## ЗАПОЛНЕНИЕ ВСПОМОГАТЕЛЬНОЙ ТАБЛИЦЫ

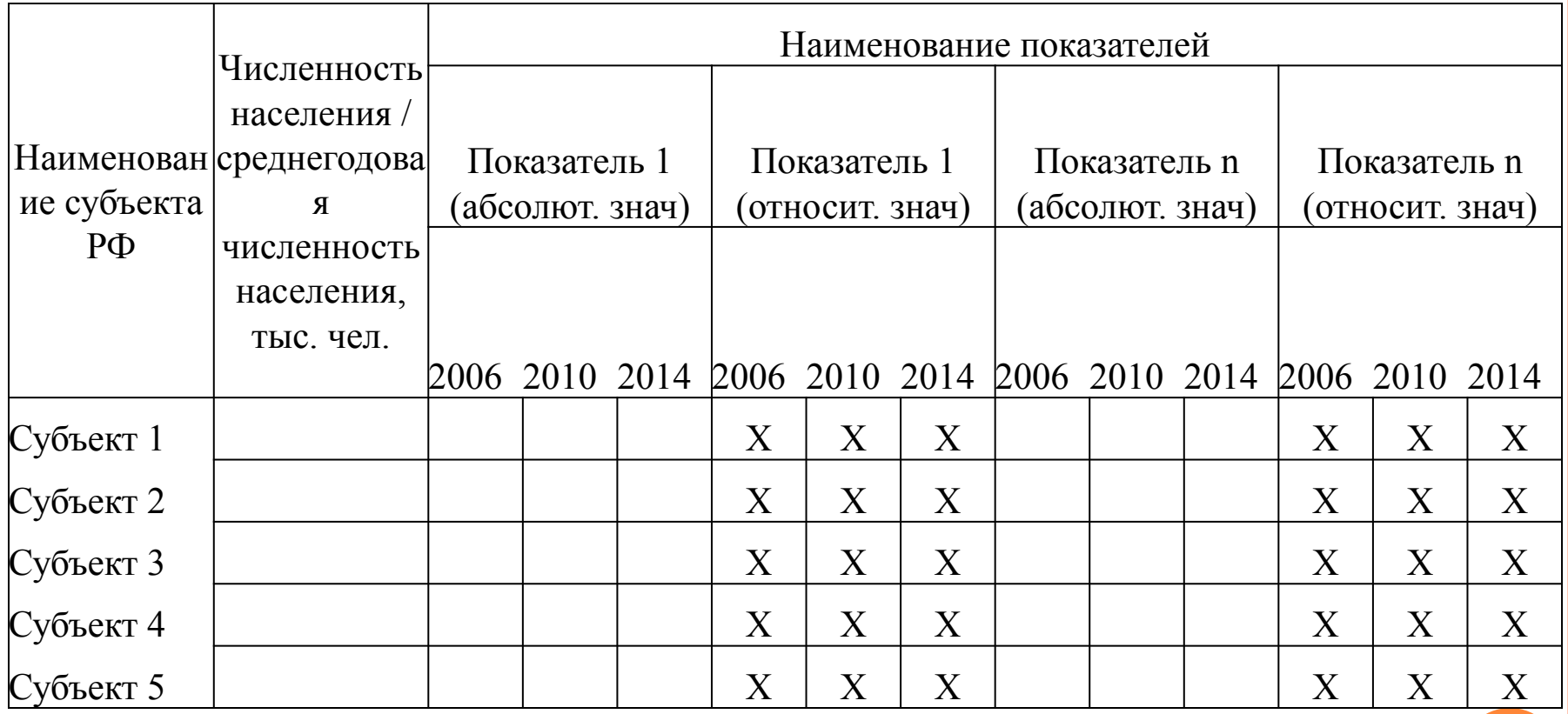

#### ВЫБОР ШКАЛЫ РАНЖИРОВАНИЯ ДАННЫХ

- После заполнения вышеуказанных таблиц необходимо определить по какой шкале ранжирования будет осуществляться оценивание состояния территорий по каждому показателю. Существует 2 вида шкал: прямая и обратная.
- Прямая шкала ранжирования означает, что первый самый высокий ранг принадлежит территории, у которой самое большое количественное значение показателя. Самый низкий ранг зависит от количества сравниваемых территорий, и если их n штук, то самый низкий ранг равен n.
- Обратная шкала ранжирования построена, исходя из того, что первый ранг присваивается показателю с наименьшим количественных значением, а последний – с наибольшим.

 *Решение о присвоении типа шкалы ранжирования принимается студентами, исходя из логики самого показателя, а также целей сравнительного анализа.*

### СОСТАВЛЕНИЕ ТАБЛИЦЫ «РАНЖИРОВАНИЯ СОСТОЯНИЯ ЭКОНОМИЧЕСКОЙ БЕЗОПАСНОСТИ ТЕРРИТОРИЙ»

После определения шкалы ранжирования по каждому показателю<br>необходимо составить таблицу «Ранжирования состояния составить таблицу «Ранжирования состояния экономической безопасности территорий», используя показатели из таблицы «Анализа территорий». *Например:*

 *Рассмотрим таблицу «Анализа территорий» за 2006 год. По первому показателю определяем лучшее количественное значение: по прямому рангу – максимальное, по обратному – минимальное, в зависимости от шкалы ранжирования, выбранной для данного показателя. Этому лучшему показателю присваиваем первый ранг, и далее расставляем ранги всем остальным территориям, где 2 ранг – это худшая позиция по сравнению с 1, 3 ранг по сравнению со 2 и так далее. Если количественные значения показателя равны у разных территорий, то им присваивается одинаковый ранг.*

 Данная операция осуществляется для всех показателей и всех выбранных временных периодов (годов). Полученные данные заносятся в таблицу *«Ранжирования состояния экономической безопасности территорий».*

## ТАБЛИЦА РАНЖИРОВАНИЯ СОСТОЯНИЯ ЭКОНОМИЧЕСКОЙ БЕЗОПАСНОСТИ ТЕРРИТОРИЙ»

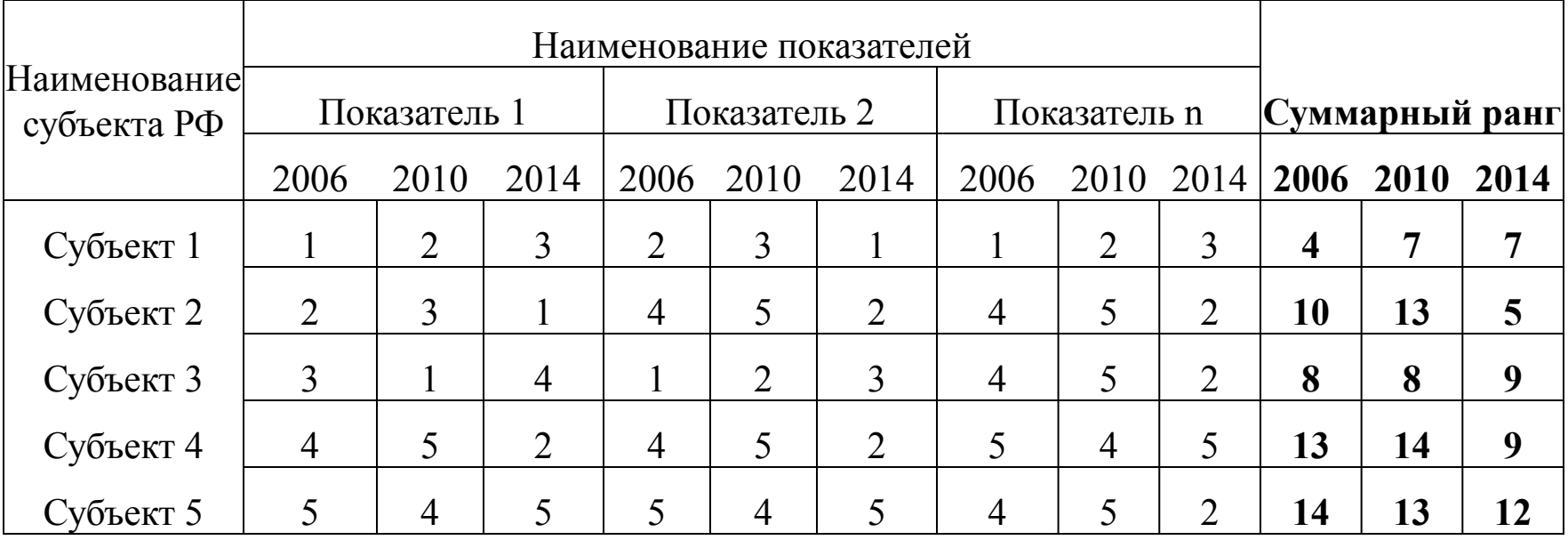

## ТАБЛИЦА РАНЖИРОВАНИЯ СОСТОЯНИЯ ЭКОНОМИЧЕСКОЙ БЕЗОПАСНОСТИ ТЕРРИТОРИЙ»

- После занесения всех рангов в таблицу, необходимо определить суммарный или аддитивный ранг позиции каждой территории, складывая ранги всех показателей по 2006, 2010 и 2014 годам отдельно.
- После этого необходимо сделать выводы о том, что лучшая позиция по всем показателям экономической безопасности принадлежит в 2006 году территории, обладающей наименьшим суммарным рангом, а худшая позиция - территории с наибольшим суммарным рангом. Аналогичные выводы надо сделать по всем периодам исследования.
- После проведения статического анализа позиций территорий, необходимо произвести исследование рангов в динамике, и написать соответствующие выводы.

### АНАЛИЗ ДИНАМИКИ СУММАРНЫХ РАНГОВ

Так если в 2010 году суммарный ранг территории:

 1. уменьшился по сравнению с 2006 годом, то можно сделать вывод об улучшении состояния территории по экономической безопасности;

 2. если ранг увеличился по сравнению с 2006 годом , то это отражает ухудшение состояния безопасности;

 3. если суммарный ранг не изменился, то это свидетельствует о стагнации состоянии территории.

 *Полученные выводы можно занести в таблицу «Динамики состояния территорий». В соответствующие столбцы вносятся числовые данные, рассчитанные как отношения рангов. Например, в 2010 году аддитивный ранг пятой территории составляет 13, а в 2006 году 14, то отношение 13/14, что соответствует улучшению позиции. Если показатель > 1, то это означает ухудшение позиции.* 

 *Завершающий шаг анализа – это разработка рекомендаций для каждой территории по улучшению состояния экономической безопасности.*

# ТАБЛИЦА «ДИНАМИКИ СОСТОЯНИЯ ТЕРРИТОРИЙ»

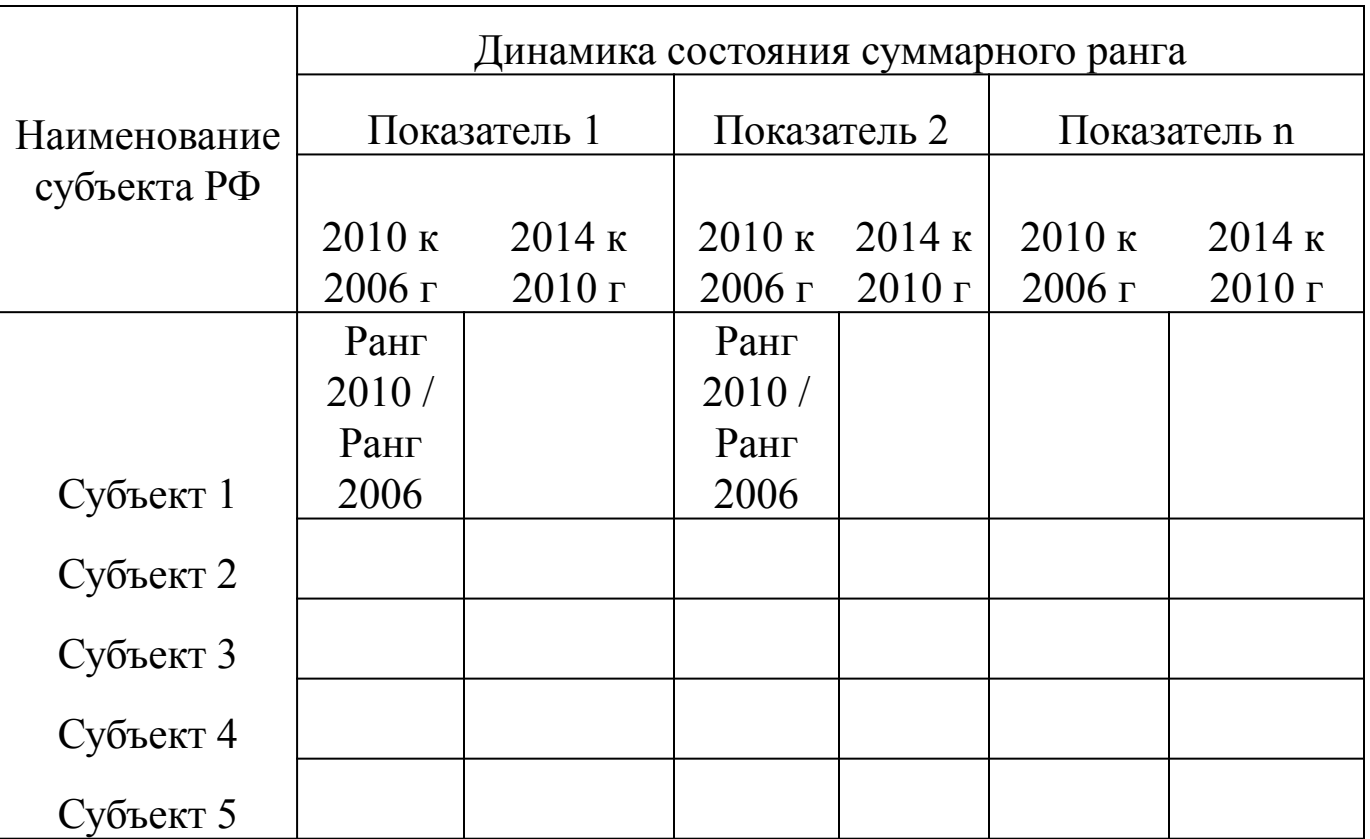

#### СПАСИБО ЗА ВНИМАНИЕ!